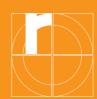

# Information about the IT services at TH Rosenheim

# Dashboard

# $\rightarrow$ dashboard.th-rosenheim.de

- Central platform with links to the Learning Campus, community, timetable, OSC and job market
- Find important information from institutions of the university in community articles; depending on your personal settings with or without additional information by e-mail
- Log in with university access data (see the info letter from Student Administration)

# **Learning-Campus**

## $\rightarrow$ learning-campus.th-rosenheim.de

#### This is where you log in for your lectures and the related materials.

- The first steps are under "Help"
- The Learning Campus' dashboard as a personal overview page (a list of all the courses you are registered for)
- Register yourself for courses (search for courses by lecturer's name or course title, for example) or lecturers have already registered you for courses themselves
- Ask the lecturers for registration keys (=password) to register yourself, if necessary

# **Timetable**

## $\rightarrow$ splan.fh-rosenheim.de

- View timetables
- Configure your personal timetables
- Look for empty rooms

# **Online Service Center (OSC)**

## $\rightarrow$ osc.th-rosenheim.de

- Registering for examinations
- Viewing grades
- Re-registering for the next semester
- Printing certificates of student status
- Changing your address

# Intranet

### $\rightarrow$ intranet.th-rosenheim.de

#### Here you will find all information about the IT services of TH Rosenheim.

• The first steps are under "Computer centre"

# **E-mail inbox**

#### Note: this is an important form of communication!

- Your university e-mail address is in the letter from Student Administration under the log in details
- E-mails from the TH Rosenheim will always be sent to the TH e-mail address, not to private ones!
- Access to your personal e-mail account is possible by browser, PC/laptop or smartphone

### **Campus app**

- For Android or iOS
- Always get the latest information from the university and about the IKORO
- Personal timetables
- Mensa plan

# **Server drives**

#### You have access to two central server drives:

- Drive S: university-wide server drive with public data; directory S:\USER: everyone can write on this, everyone can see everything!; directory S:\Muster: large exercise and template files for individual lectures
- Drive H: private server drive (300 MB), only you have access to this

## Help / support

Under  $\rightarrow$  **th-rosenheim.de/die-hochschule/organisation/verwaltung/rechenzentrum** you find important information about support, e-mail, web conferencing, the university cloud, WiFi, VPN, software and much more.

Published by: **Technische Hochschule Rosenheim Rosenheim Technical University of Applied Sciences** Hochschulstraße 1, 83024 Rosenheim, Telefon +49 8031 805-0, Fax +49 8031 805-2105, www.th-rosenheim.de Editorial staff: Central Student Advisory Office, Claudia Neuner